## Package 'PKI'

April 14, 2020

Version 0.1-7

Title Public Key Infrastucture for R Based on the X.509 Standard

Author Simon Urbanek <Simon.Urbanek@r-project.org>

Maintainer Simon Urbanek <Simon.Urbanek@r-project.org>

**Depends** R  $(>= 2.9.0)$ , base64enc

Enhances gmp

Description PKI functions such as verifying certificates, RSA encription and signing which can be used to build PKI infrastructure and perform cryptographic tasks.

License GPL-2 | GPL-3 | file LICENSE

URL <http://www.rforge.net/PKI>

SystemRequirements OpenSSL library and headers (openssl-dev or similar)

NeedsCompilation yes

Repository CRAN

Date/Publication 2020-04-14 08:40:06 UTC

## R topics documented:

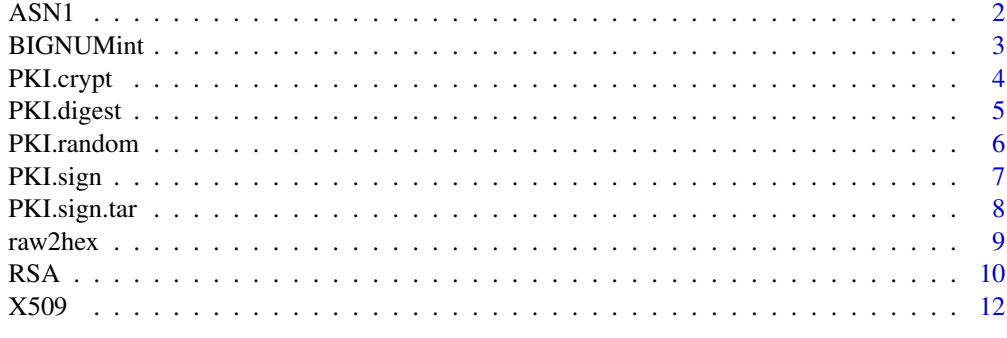

**Index** 2008 **[14](#page-13-0)** 

#### <span id="page-1-0"></span>Description

ASN1.decode decodes ASN.1 binary format into raw format chunks tagged with class types.

ASN1.encode converts structured objects into ASN.1 binary format.

ASN1.item creates an item - basic object in structures that can be encoded using ASN1.encode.

ASN1.type extracts the class type from an ASN.1 item

#### Usage

```
ASN1.decode(what)
ASN1.encode(what)
ASN1.item(what, type)
ASN1.type(what)
```
#### Arguments

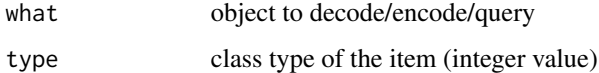

## Details

This is a suite of low-level tools to deal with ASN.1 (Abstract Syntax Notation One) binary formats DER, BER and CER. The tools were written specifically to handle the various DER-encoded key structures so it provides only a subset of the ASN.1 specification. They are used internally by the PKI poackage.

ASN1.decode decodes the binary representation (as raw vector) into individual items. Sequences are convered into lists, all other objects are retained in their binary form and tagged with the integer class type - which can be obtained using ASN1.type function.

ASN1. encode expects item (or a list of items) either created using ASN1. decode or ASN1. item and converts them into DER binary format.

The result of ASN1.encode(ASN1.decode(x)) will be x if x was in DER format.

#### Value

ASN1.decode returns either one item or a list.

ASN1.encode returns a raw vector in DER format.

- ASN1.type returns an integer class type
- ASN1.item returns an ASN.1 item object

#### <span id="page-2-0"></span>BIGNUMint 3

## Note

ASN1.encode uses a fixed buffer for encoding which currently limits the total size of the resulting structure to 1MB.

Only definite length forms are supported. The validity of individual items is not checked.

## Author(s)

Simon Urbanek

## Examples

```
# generate a small key
key <- PKI.genRSAkey(bits = 512L)
# extract private and public parts in DER format
prv <- PKI.save.key(key, format="DER")
pub <- PKI.save.key(key, private=FALSE, format="DER")
# parse the public key
x <- ASN1.decode(pub)
x
# the second element is the actual key
# as a bit string that's itself in DER
# two integers - modulus and exponent
# Note that this is in fact the pure PKCS#1 key format
ASN1.decode(x[[2]])
# encoding it back should yield the same representation since it is DER
```

```
stopifnot(identical(ASN1.encode(x), as.raw(pub)))
```
BIGNUMint *Functions for BIGNUM representation of arbitrarily precise integers*

#### <span id="page-2-1"></span>Description

```
as.BIGNUMint encodes integer in BIGNUM format as raw vector as used by ASN.1 format.
```
#### Usage

```
as.BIGNUMint(what, scalar = TRUE)
```
#### **Arguments**

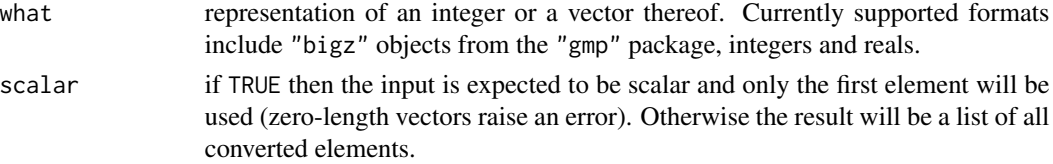

## <span id="page-3-0"></span>Details

The BIGNUM representation as used in ASN.1 is a big-endian encoding of variable length stored in a raw vector. Negative numbers are stored in two-complement's encoding, but are currently unsupported by as.BIGNUMint.

#### Value

Raw vector in BIGNUM integer representation.

#### Note

Unless the input is of class "bigz" then 32-bit platforms only support integers up to 32-bit, 64-bit platforms up to 53-bit (when real vectors are used).

## Author(s)

Simon Urbanek

#### Examples

as.BIGNUMint(65537)

PKI.crypt *PKI encryption/decryption functions*

#### <span id="page-3-1"></span>Description

PKI.encrypt encrypts a raw vector

PKI.decrypt decrypts a raw vector

#### Usage

PKI.encrypt(what, key, cipher = NULL, iv = NULL) PKI.decrypt(what, key, cipher = NULL, iv = NULL)

#### Arguments

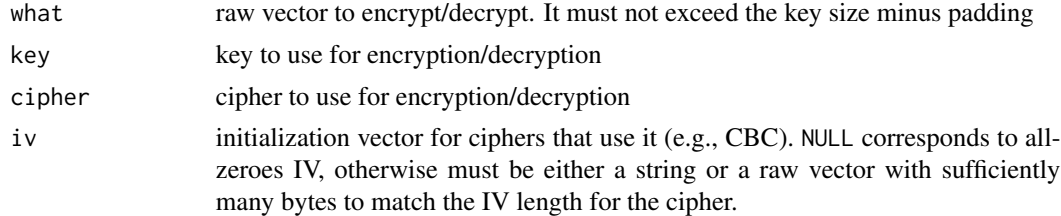

## Value

Raw vector (encrypted/decrypted)

#### <span id="page-4-0"></span>PKI.digest 5

### Note

The cipher is optional for key objects that already contain the cipher information such as RSA keys (in fact it is ignored in that case).

Supported symmetric ciphers are AES-128, AES-256 and BF (blowfish). Each cipher can be used in CBC (default), ECB or OFB modes which are specified as suffix, so "aes256ofb" would specify AES-256 in OFB mode. Case and non-alphanumeric characters are ignored, so the same could be specified as "AES-256-OFB". PKCS padding is used to fill up to the block size. Analogously, PKCS padding is expected when decoding.

Note that the payload for RSA encryption should be very small since it must fit into the key size including padding. For example, 1024-bit key can only encrypt 87 bytes, while 2048-bit key can encrypt 215 bytes. Therefore a typical use is to use RSA to transfer a symmeric key to the peer and subsequently use symmetric ciphers like AES for encryption of larger amounts of data.

## Author(s)

Simon Urbanek

## See Also

[PKI.genRSAkey](#page-9-1), [PKI.pubkey](#page-11-1)

#### Examples

```
key <- PKI.genRSAkey(2048)
x <- charToRaw("Hello, world!")
e <- PKI.encrypt(x, key)
y <- PKI.decrypt(e, key)
stopifnot(identical(x, y))
print(rawToChar(y))
## AES symmetric - use SHA256 to support arbitrarily long key strings
key <- PKI.digest(charToRaw("hello"), "SHA256")
ae <- PKI.encrypt(x, key, "aes256")
ae
ad <- PKI.decrypt(ae, key, "aes256")
stopifnot(identical(x, ad))
```
<span id="page-4-1"></span>

PKI.digest *Compute digest sum based on SHA1, SHA256 or MD5 hash functions*

#### Description

PKI.digest computes digsest sum based on the hash function specified

#### Usage

```
PKI.digest(what, hash = c("SHA1", "SHA256", "MD5"))
```
## <span id="page-5-0"></span>Arguments

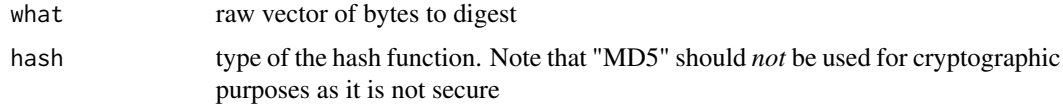

## Value

Raw vector containg the hash

#### Author(s)

Simon Urbanek

## See Also

[PKI.sign](#page-6-1)

## Examples

PKI.digest(as.raw(1:10))

PKI.random *Generate cryptographically strong pseudo-random bytes.*

#### Description

PKI. random generates n cryptographically strong pseudo-random bytes.

## Usage

PKI.random(n)

#### Arguments

n non-negative integer, number of bytes to generate

## Details

PKI. random is the preferred way to generate cryptographically strong random content that can be used as keys, seeds etc. Not to be confused with random number generators in R, it is entirely separate for cryptographics purposes.

#### Value

Raw vector of n cryptographically strong pseudo-random bytes.

#### <span id="page-6-0"></span>PKI.sign 7

## Author(s)

Simon Urbanek

## Examples

PKI.random(10)

<span id="page-6-1"></span>PKI.sign *PKI: sign content or verify a signature*

## Description

PKI. sign signs content using RSA with the specified hash function

PKI.verify verifies a signature of RSA-signed content

#### Usage

```
PKI.sign(what, key, hash = c("SHA1", "SHA256", "MD5"), digest)
PKI.verify(what, signature, key, hash = c("SHA1", "SHA256", "MD5"), digest)
```
#### Arguments

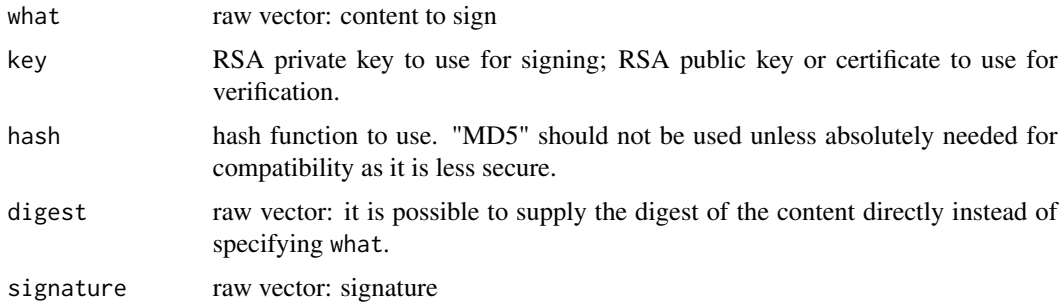

#### Details

Objects are signed by computing a hash function digest (typically using SHA1 hash function) and then signing the digest with a RSA key. Verification is done by computing the digest and then comparing the signature to the digest. Private key is needed for signing whereas public key is needed for verification.

Both functions call [PKI.digest](#page-4-1) on what if digest is not specified.

#### Value

PKI.sign signature (raw vector)

PKI.verify logical: TRUE if the digest and signature match, FALSE otherwise

## <span id="page-7-0"></span>Author(s)

Simon Urbanek

## See Also

[PKI.pubkey](#page-11-1), [PKI.genRSAkey](#page-9-1), [PKI.digest](#page-4-1)

## Examples

```
key <- PKI.genRSAkey(2048)
x <- charToRaw("My message to sign")
sig <- PKI.sign(x, key)
stopifnot(PKI.verify(x, sig, key))
```
## PKI.sign.tar *Functions for signing and verification of tar files*

## Description

PKI.sign.tar appends a signature to a tar file

PKI. verify. tar verifies the signature in a tar file

#### Usage

```
PKI.sign.tar(tarfile, key, certificate, output = tarfile)
PKI.verify.tar(tarfile, key, silent = FALSE, enforce.cert = FALSE)
```
#### Arguments

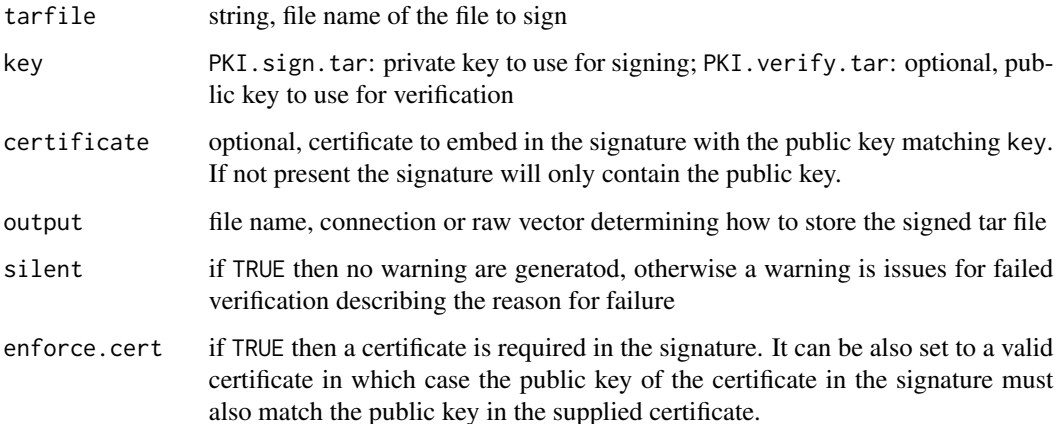

#### <span id="page-8-0"></span>raw2hex 9

## Details

PKI.tar.sign adds extra entry .signature with the signature based on the contents of the tarfile. Note that any existing signatures are retained. key is a mandatory private key used to sign the content. certificate is optional but if present, it will be embedded in the signature.

The tarfile can be in compressed form (gzip, bzip2 or xz) in which case it is decompressed internally before the signature is applied. If output is a file name then the same compression is applied to the output, otherwise the output is uncompressed.

PKI.verify.tar retrieves the last .signature entry from the tar file (if tarfile is a file name then the same compression auto-detection is applied as above) and verifies the signature against either the supplied (public) key or against the key or certificate stored in the signature. The result is TRUE or FALSE except when enforce.cert is set. In that case the result is the certificate contained in the signature if the validation succeeded (and thus it can be further verified against a chain of trust), otherwise FALSE.

#### **Note**

The signature format is ASN.1 DER encoded as follows:

SEQ(signature BITSTRING,subjectPublicKeyInfo,Certificate[opt])

The subjectPublicKeyInfo can be NULL in which case the certificate must be present (in X.509 DER format).

The signature is appended as tar entry named .signature. However, terminating blocks are not removed from the file, so the signature is placed after the EOF blocks and thus doesn't affect extraction.

## Author(s)

Simon Urbanek

raw2hex *Convert raw vector to string hex representation*

#### Description

raw2hex convers a raw vector into hexadecimal representation

#### Usage

raw2hex(what, sep, upper = FALSE)

#### Arguments

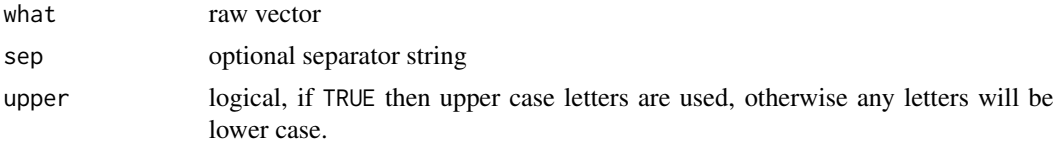

## <span id="page-9-0"></span>Details

If sep is omitted or NULL then the resulting character vector will have as many elements as the raw vector. Otherwise the elements are concatenated using the specified separator into one character string. This is much more efficient than using  $\text{paster}(\text{raw2hex}(x), \text{collapse=sep})$ , but has the same effect.

## Value

Character vector with the hexadecimal representation of the raw vector.

#### Author(s)

Simon Urbanek

#### Examples

```
raw2hex(PKI.digest(raw(), "SHA1"), "")
raw2hex(PKI.digest(raw(), "MD5"), ":")
## this is jsut a performance comparison and a test that
## raw2hex can handle long strings
x \le - as.raw(runif(1e5) * 255.9)
system.time(h1 <- raw2hex(x, " " ))system.time(h2 <- paste(raw2hex(x), collapse=" "))
stopifnot(identical(h1, h2))
```
#### RSA *PKI functions handling RSA keys*

#### <span id="page-9-1"></span>Description

PKI.load.key loads an RSA key in PKCS#1/8 PEM or DER format.

PKI. save. key creates a PEM or DER representation of a RSA key.

PKI.genRSAkey generates RSA public/private key pair.

PKI. mkRSApubkey creates a RSA public key with the supplied modulus and exponent.

PKI.load.OpenSSH.pubkey loads public key in OpenSSH format (as used in .ssh/authorized\_keys file)

#### Usage

```
PKI.load.key(what, format = c("PEM", "DER"), private, file, password="")
PKI.save.key(key, format = c("PEM", "DER"), private, target)
PKI.genRSAkey(bits = 2048L)
PKI.mkRSApubkey(modulus, exponent=65537L, format = c("DER", "PEM", "key"))
PKI.load.OpenSSH.pubkey(what, first=TRUE, format = c("DER", "PEM", "key"))
```
## <span id="page-10-0"></span> $RSA$  11

## **Arguments**

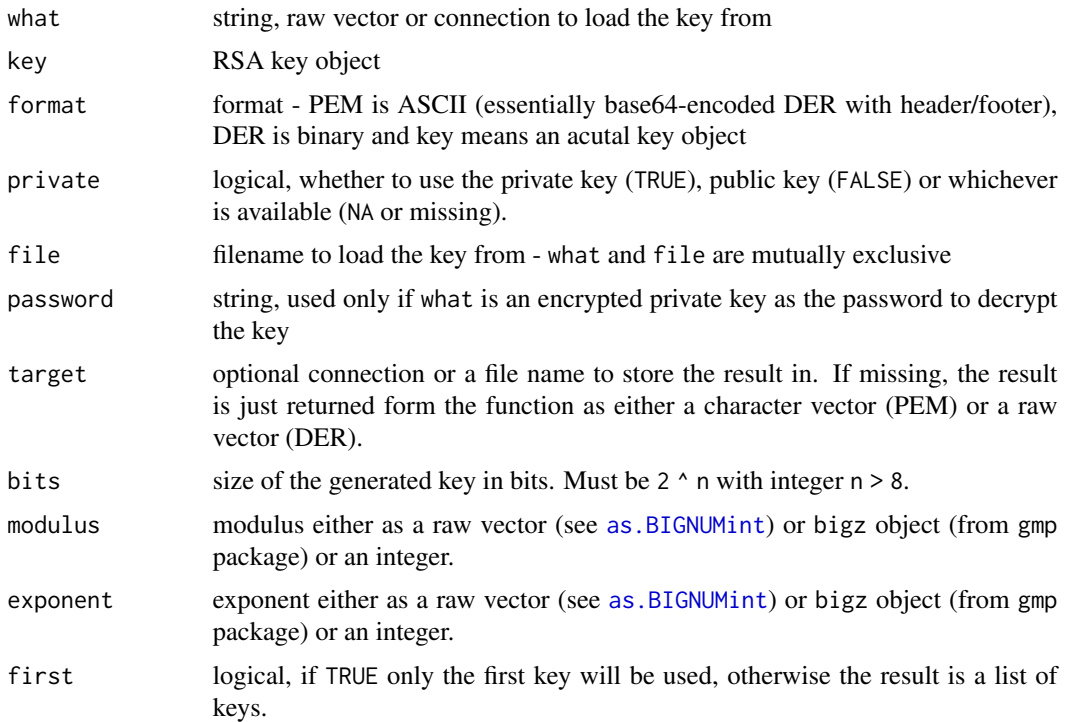

## Value

PKI.load.key: private or public key object

PKI.save.key: raw vector (DER format) or character vector (PEM format).

PKI.genRSAkey: private + public key object

PKI.mkRSApubkey, PKI.load.OpenSSH.pubkey: raw vector (DER format) or character vector (PEM format) or a "public.key" object.

## Note

The output format for private keys in PEM is PKCS#1, but for public keys it is X.509 SubjectPublicKeyInfo (certificate public key). This is consistent with OpenSSL RSA command line tool which uses the same convention.

PKI.load.key can auto-detect the contained format based on the header if 'PEM' format is used. In that case it supports PKCS#1 (naked RSA key), PKCS#8 (wrapped key with identifier - for public keys X.509 SubjectPublicKeyInfo) and encrypted private key in PKCS#8 (password must be passed to decrypt). 'DER' format provides no way to define the type so 'private' cannot be 'NA' and only the default format (PKCS#1 for private keys and X.509 SubjectPublicKeyInfo for public keys) is supported.

The OpenSSH format is one line beginning with "ssh-rsa ". SSH2 PEM public keys (rfc4716) are supported in PKI. load. key and the binary payload is the same as the OpenSSH, only with different wrapping.

#### <span id="page-11-0"></span>Author(s)

Simon Urbanek

#### See Also

[PKI.encrypt](#page-3-1), [PKI.decrypt](#page-3-1), [PKI.pubkey](#page-11-1)

#### Examples

```
# generate 2048-bit RSA key
key <- PKI.genRSAkey(bits = 2048L)
# extract private and public parts as PEM
priv.pem <- PKI.save.key(key)
pub.pem <- PKI.save.key(key, private=FALSE)
# load back the public key separately
pub.k <- PKI.load.key(pub.pem)
# encrypt with the public key
x <- PKI.encrypt(charToRaw("Hello, world!"), pub.k)
# decrypt with private key
rawToChar(PKI.decrypt(x, key))
# compute SHA1 hash (fingerprint) of the public key
PKI.digest(PKI.save.key(key, "DER", private=FALSE))
# convert OpenSSH public key to PEM format
# (the example is split into multiple lines just
# so it is readable in the documentation, in reality you can
# simply use the full line from is_rsa.pub without gsub)
PKI.load.OpenSSH.pubkey(gsub("\n","",
  "ssh-rsa AAAAB3NzaC1yc2EAAAABIwAAAIEAuvOXqfZ3pJeWeqyQOIXZwmg
M1RBqPUmVx3XgntpA+YtOZjKfuoJSpg3LhBuI/wXx8L2QZXNFibvX4qX2qoYsb
Hvkz2uonA3F7HRhCR/BJURR5nT135znVqALZo328v86HDsVWYR2/JzY1X8GI2R
2iKUMGXF0hVuRphdwLB735CU= foo@mycomputer"), format="PEM")
```
X509 *Public Key Instraftructure (X509) functions*

#### <span id="page-11-1"></span>Description

- PKI.load.cert creates a certificate obejct from a string, connection or file.
- PKI. verifyCA verifies a certificate against a given chain of trust.
- PKI.pubkey extracts public key from a certificate.
- PKI.get.subject extracts the subject name from the certificate.

## $X509$  13

## Usage

```
PKI.load.cert(what, format = c("PEM", "DER"), file)
PKI.verifyCA(certificate, ca)
PKI.pubkey(certificate)
PKI.get.subject(certificate)
```
## Arguments

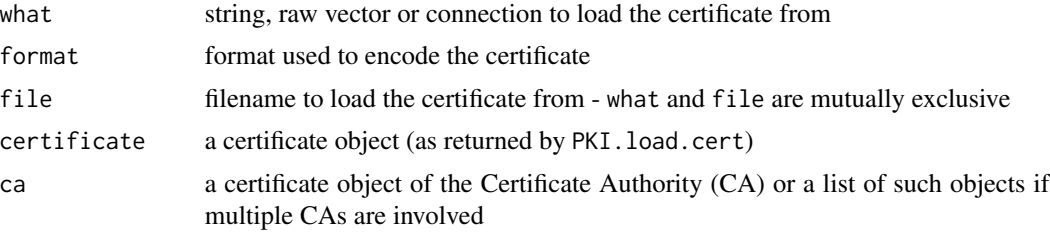

## Value

PKI.load.code: a certificate object

PKI.verifyCA: TRUE is the certificate can be trusted, FALSE otherwise

PKI.pubkey: public key object

PKI.get.subject: string containing the subject information in one-line RFC2253 format but in UTF8 encoding instead of MBS escapes. NOTE: this is experimantal, we may choose to parse the contents and return it in native R form as a named vector instead.

## Author(s)

Simon Urbanek

## Examples

```
ca <- PKI.load.cert(file=system.file("certs", "RForge-ca.crt", package="PKI"))
my.cert <- PKI.load.cert(readLines(system.file("certs", "demo.crt", package="PKI")))
PKI.verifyCA(my.cert, ca)
PKI.pubkey(my.cert)
PKI.get.subject(my.cert)
```
# <span id="page-13-0"></span>Index

∗Topic manip ASN1, [2](#page-1-0) BIGNUMint, [3](#page-2-0) PKI.crypt, [4](#page-3-0) PKI.digest, [5](#page-4-0) PKI.random, [6](#page-5-0) PKI.sign, [7](#page-6-0) PKI.sign.tar, [8](#page-7-0) raw2hex, [9](#page-8-0) RSA, [10](#page-9-0) X509, [12](#page-11-0) as.BIGNUMint, *[11](#page-10-0)* as.BIGNUMint *(*BIGNUMint*)*, [3](#page-2-0) ASN1, [2](#page-1-0) BIGNUMint, [3](#page-2-0) PKI.crypt, [4](#page-3-0) PKI.decrypt, *[12](#page-11-0)* PKI.decrypt *(*PKI.crypt*)*, [4](#page-3-0) PKI.digest, [5,](#page-4-0) *[7,](#page-6-0) [8](#page-7-0)* PKI.encrypt, *[12](#page-11-0)* PKI.encrypt *(*PKI.crypt*)*, [4](#page-3-0) PKI.genRSAkey, *[5](#page-4-0)*, *[8](#page-7-0)* PKI.genRSAkey *(*RSA*)*, [10](#page-9-0) PKI.get.subject *(*X509*)*, [12](#page-11-0) PKI.load.cert *(*X509*)*, [12](#page-11-0) PKI.load.key *(*RSA*)*, [10](#page-9-0) PKI.load.OpenSSH.pubkey *(*RSA*)*, [10](#page-9-0) PKI.mkRSApubkey *(*RSA*)*, [10](#page-9-0) PKI.pubkey, *[5](#page-4-0)*, *[8](#page-7-0)*, *[12](#page-11-0)* PKI.pubkey *(*X509*)*, [12](#page-11-0) PKI.random, [6](#page-5-0) PKI.save.key *(*RSA*)*, [10](#page-9-0) PKI.sign, *[6](#page-5-0)*, [7](#page-6-0) PKI.sign.tar, [8](#page-7-0) PKI.verify *(*PKI.sign*)*, [7](#page-6-0) PKI.verify.tar *(*PKI.sign.tar*)*, [8](#page-7-0) PKI.verifyCA *(*X509*)*, [12](#page-11-0)

raw2hex, [9](#page-8-0) RSA, [10](#page-9-0)

X509, [12](#page-11-0)